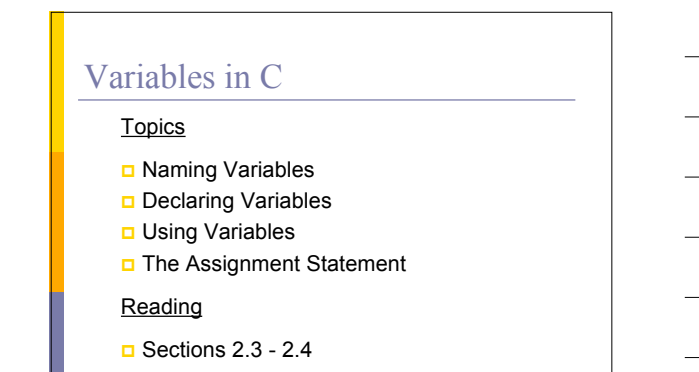

### What Are Variables in C?

 **Variables** in C have the same meaning as variables in algebra. That is, they represent some unknown, or variable, value.

> $x = a + b$  $z + 2 = 3(y - 5)$

**Remember that variables in algebra are** represented by a single alphabetic character.

### Naming Variables

- D Variables in C may be given representations containing multiple characters. But there are rules for these representations.
- Variable names (identifiers) in C May only consist of letters, digits, and
	- underscores  $\blacksquare$  May be as long as you like, but only the 31 characters are significant
	- May not begin with a digit
	- May not be a C **reserved word (keyword)**

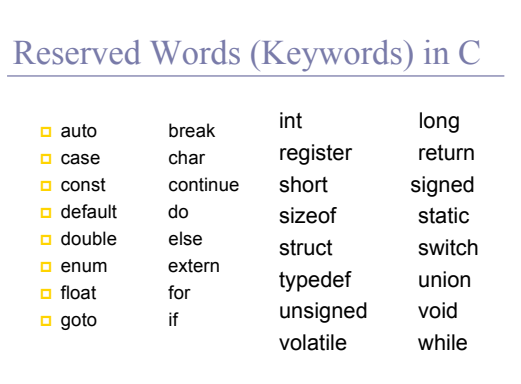

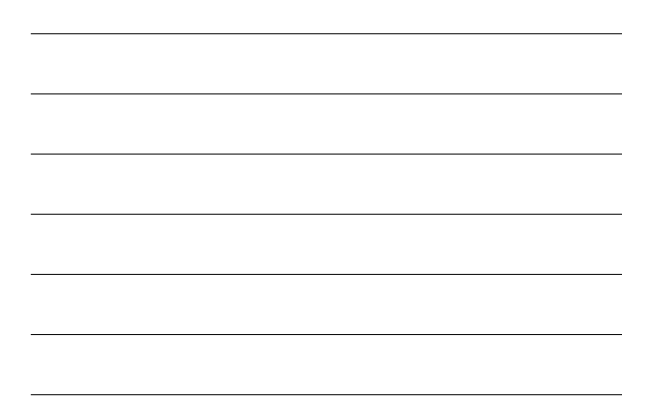

### Naming Conventions

- C programmers generally agree on the following **conventions** for naming variables.
	- **Begin variable names with lowercase letters**
	- **use meaningful** identifiers
	- Separate "words" within identifiers with underscores or mixed upper and lower case.
	- Examples: surfaceArea surface\_Area
	- surface\_area
	- Be consistent!

### Naming Conventions (con't)

- Use all uppercase for **symbolic constants** (used in **#define** preprocessor directives).
- Note: symbolic constants are not variables, but make the program easier to read.
- D Examples:

#define PI 3.14159 #define AGE 52

# Case Sensitivity

### C is **case sensitive**

- It matters whether an **identifier**, such as a variable name, is uppercase or lowercase.
- Example:

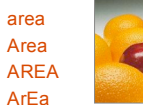

are all seen as different variables by the compiler.

# Which Are Legal Identifiers?

AREA area\_under\_the\_curve 3D num45 Last-Chance #values x\_yt3 pi num\$ %done lucky\*\*\*

# Declaring Variables

- **Before using a variable, you must give the** compiler some information about the variable; i.e., you must **declare** it.
- The **declaration statement** includes the **data type** of the variable.

**Examples of variable declarations:** int meatballs ;

float area ;

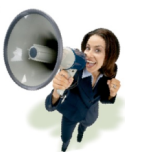

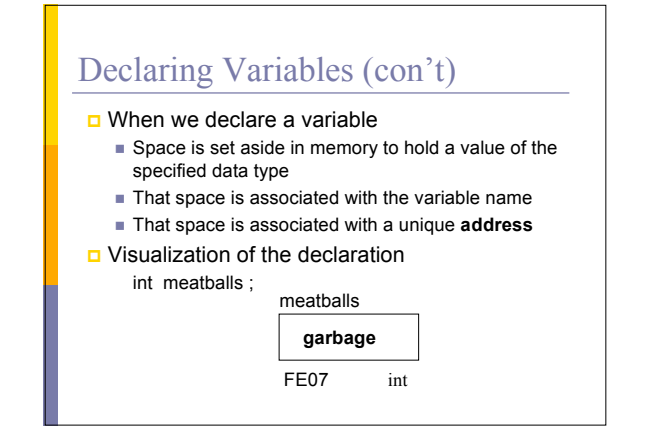

### More About Variables

C has three basic predefined data types:

- $\Box$  Integers (whole numbers) **int**, long int, short int, unsigned int **Example 1** Floating point (real numbers)
- **float**, **double**
- □ Characters **char**
- At this point, you need only be concerned with the data types that are bolded.

### Notes About Variables

- You must not use a variable until you somehow give it a value.
- You can not assume that the variable will have a value before you give it one.
	- Some compilers do, others do not! This is the source of many errors that are difficult to find.

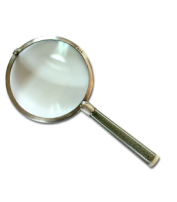

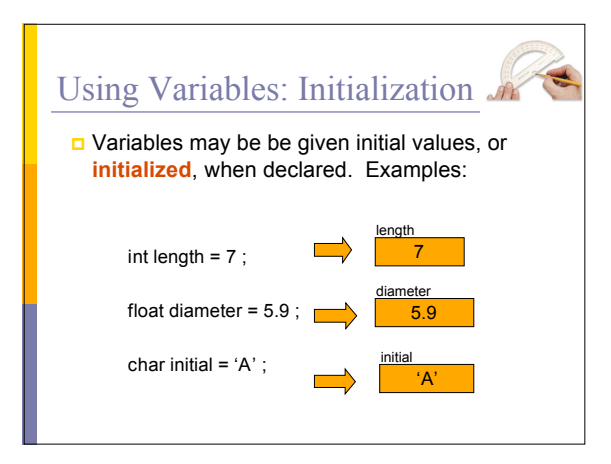

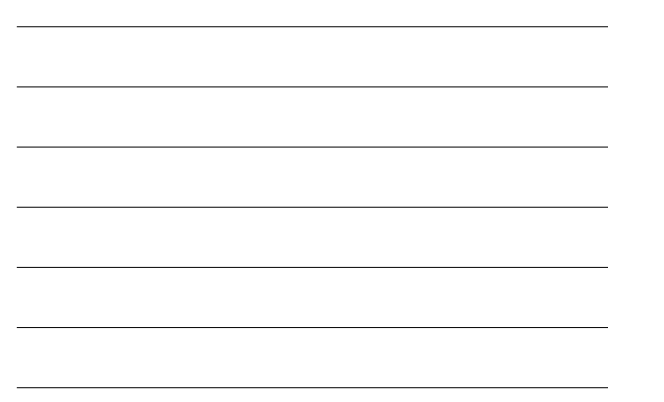

### Using Variables: Initialization

- Do not "hide" the initialization
	- put initialized variables on a separate line
	- a comment is always a good idea
	- Example:

**int height ; /\* rectangle height \*/ int width = 6 ; /\* rectangle width \*/ int area ; /\* rectangle area \*/**

NOT int height, width = 6, area ;

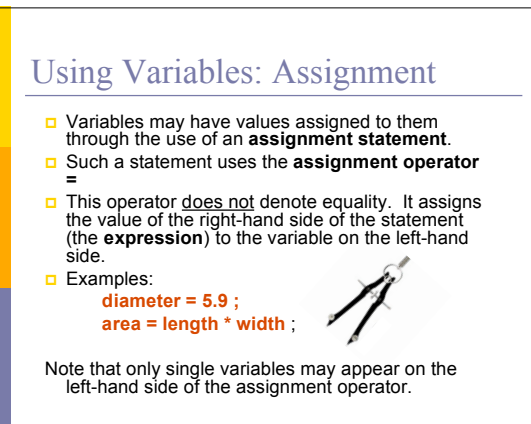

### Functions

- $\Box$  It is necessary for us to use some functions to write our first programs, but we are not going to explain functions in great detail at this time.
- $\Box$  Functions are parts of programs that perform a certain task and we have to give them some information so the function can do the task.
- $\Box$  We will show you how to use the functions as we go through the course and later on will show you how to create your own.

### Displaying Variables

- Variables hold values that we occasionally want to show the person using the program.
- $\Box$  We have a function called printf( ) that will allow us to do that.
- $\Box$  The function printf needs two pieces of information to display things.

 $\blacksquare$  How to display it

■ What to display

printf( "%f\n", diameter );

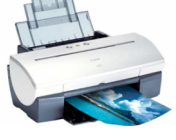

# printf( "%f\n", diameter );

The name of the function is "printf".

 $\Box$  Inside the parentheses are:

- print specification, where we are going to display: a floating point value ("%f")
- **u** We want to have the next thing started on a new line ("\n").  $\blacksquare$  We want to display the contents of the variable
- diameter.

printf() has many other capabilities.

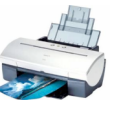

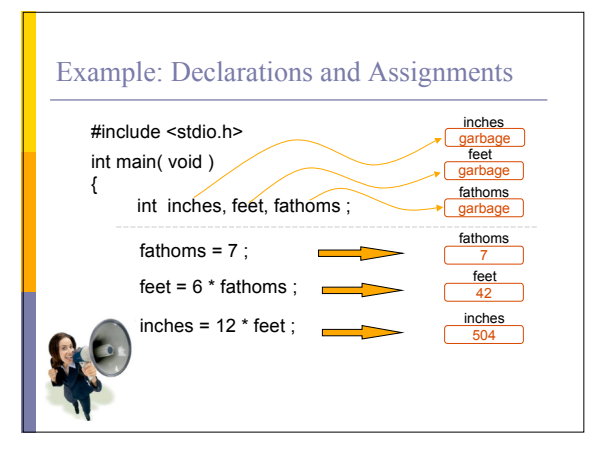

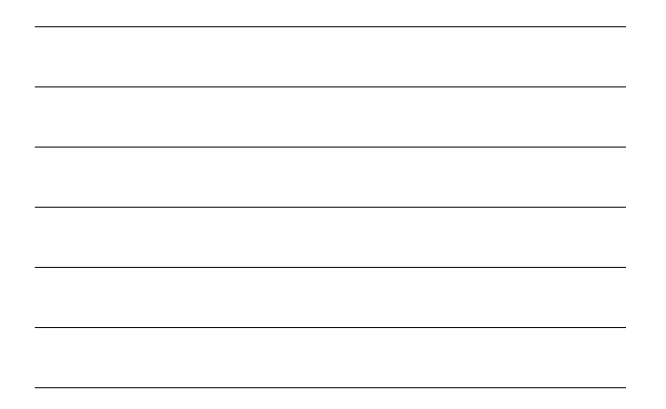

### Example: Declarations and Assignments

printf ("Its depth at sea: \n") ; printf (" %d fathoms \n", fathoms) ; printf (" %d feet \n", feet) ; printf (" %d inches \n", inches) ; return 0 ;

}

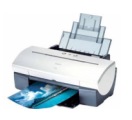

### Enhancing Our Example

- What if the depth were really 5.75 fathoms? Our program, as it is, couldn't handle it.
- Unlike integers, floating point numbers can contain decimal portions. So, let's use floating point, rather than integer.
- Let's also ask the user to enter the number of fathoms, rather than **"hard-coding"** it in by using the scanf( ) function.

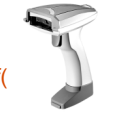

### Enhanced Program

#### **#include <stdio.h> int main ( void ) {**

**}**

**float inches, feet, fathoms ;**

**printf ("Enter the depth in fathoms : ") ; scanf ("%f", &fathoms) ; feet = 6 \* fathoms ; inches = 12 \* feet ;** printf ("Its depth at sea: \n") ;<br>printf (" %f fathoms \n", fathoms) ;<br>printf (" %f feet \n", feet) ;<br>printf (" %f inches \n", inches) ; **return 0 ;**

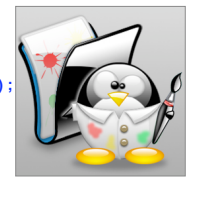

# **scanf ("%f", &fathoms) ;**

- The scanf() function also needs two items: The input specification "%f". (Never put a "\n"
	- into the input specification.)  $\blacksquare$  The address of where to store the information. (We can input more than one item at a time if we wish, as long as we specify it correctly.)
- $\Box$  Notice the "&" in front of the variable name. It says to use the address of the variable to hold the information that the user enters.

### Note About Input and Output

- $\Box$  Whenever we wish to display values or get values from the user, we have a format problem.
- **D** We can only input characters, not values.
- We can only display characters, not values.
- $\Box$  The computer stores values in numeric variables.
- $\Box$  printf( ) and scan( ) will automatically convert things for us correctly.

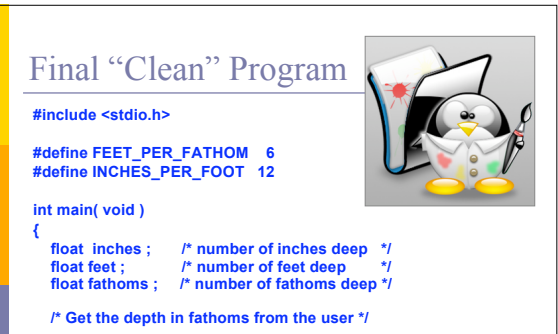

**printf ("Enter the depth in fathoms : ") ; scanf ("%f", &fathoms) ;**

### Final "Clean" Program

**/\* Convert the depth to inches \*/ feet = FEET\_PER\_FATHOM \* fathoms ; inches = INCHES\_PER\_FOOT \* feet ;**

#### **/\* Display the results \*/**

**}**

printf ("Its depth at sea: \n") ;<br>printf (" %f fathoms \n", fathoms) ;<br>printf (" %f feet \n", feet);<br>printf (" %f inches \n", inches); **return 0 ;**

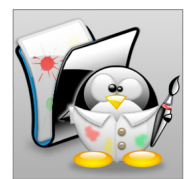

### Good Programming Practices

- **Place each variable declaration on its own line** with a descriptive comment.
- Place a comment before each logical "chunk" of code describing what it does.
- Do not place a comment on the same line as code (with the exception of variable declarations).
- Use spaces around all arithmetic and assignment operators.
- **Use blank lines to enhance readability.**

### Good Programming Practices

- **Place a blank line between the last variable** declaration and the first executable statement of the program.
- $\Box$  Indent the body of the program 3 to 5 spaces -be consistent!
- **D** Comments should explain why you are doing something, not what you are doing it.  $a = a + 1$  /\* add one to a \*/ /\* WRONG \*/
	- /\* count new student \*/ /\* RIGHT\*/

### Another Sample Program

**#include <stdio.h>**

### **#define PI 3.14159**

**int main ( void )**

**{ float radius = 3.0; float area;**

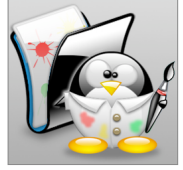

**area = PI \* radius \* radius; printf( "The area is %f.\n", area ); return 0 ;**

**}**